## **Physics and the HECToR HPC Service / NAG product update**

#### Craig Lucas The Numerical Algorithms Group Ltd craig.lucas@nag.co.uk

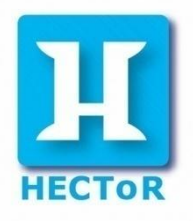

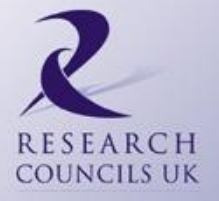

#### **Contents**

- HECToR
- The CSE Service
- Physics on HECToR
- NAG Product Update

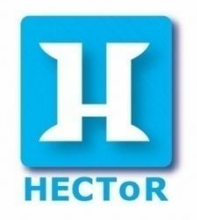

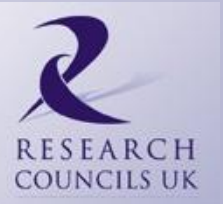

#### **HECTOR**

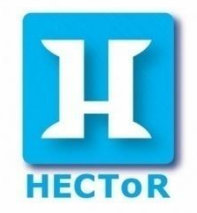

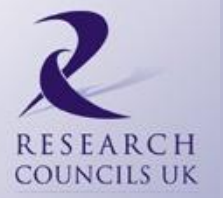

## So what is HECToR?

- Latest high-end academic computing service for UK
	- After CSAR (1996–2006) and HPCx (2002- 2010)
	- **H**igh **E**nd **C**omputing **T**erascale **R**esource
	- Managed by EPSRC on behalf of RC-UK
	- Funded by EPSRC, NERC & BBSRC
	- Will run from 2007-2013

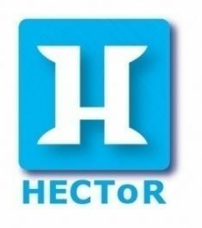

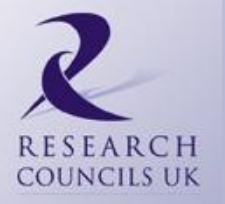

## HECToR

#### • Objective:

- To provide a service to the academic community enabling it to do true capability science
- Partners:
	- Service Provision: UoE HPCx Ltd (EPCC)
		- hardware hosting and maintenance
		- user services, helpdesk, etc
	- Hardware: Cray Inc
	- Computational Science & Engineering Support: NAG Ltd

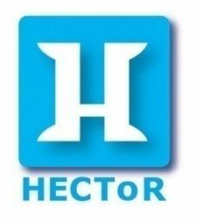

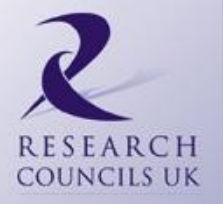

### Hardware Solution

- Phase 1 (16 October 2007 2009)
	- Cray XT4 (63 Tflops) 5664 dual core Opterons
	- Cray X2 Vector Processor (2.9 Tflops)
- Phase 2a (June 2009)
	- Cray XT4 (210 Tflops) 5664 quad core Opterons
- Phase 2b (June December 2010)
	- New "Gemini" interconnect for XT allow true async comms
	- 12 core processors
	- 2 socket SMP node
- Phase 3 (2011? late 2013)
	- Contract yet to be awarded

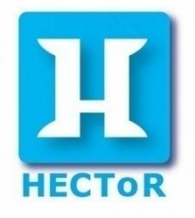

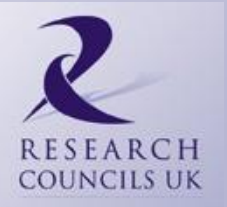

## Phase 2a: Cray XT4

- 5,664 compute nodes, i.e. 22,656 cores
- One 2.3GHz quad-core Opteron per node
- 8 GB memory per node, 2 GB per core
- Peak performance of 210 TFlops
	- 22,656 cores \* 9.2 GFlops per core, double precision
	- SSE (Streaming SIMD Extensions) instructions
	- 128 bit registers (4 single precision or 2 dp numbers)
	- 2 floating point units, operating on whole registers
	- $-$  2.3 GHz  $*$  2 dp words  $*$  2 units = 9.2 GFlops

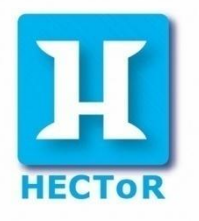

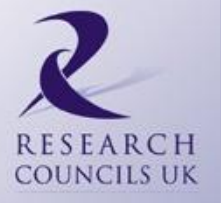

#### Phase 2a: Quad-core nodes

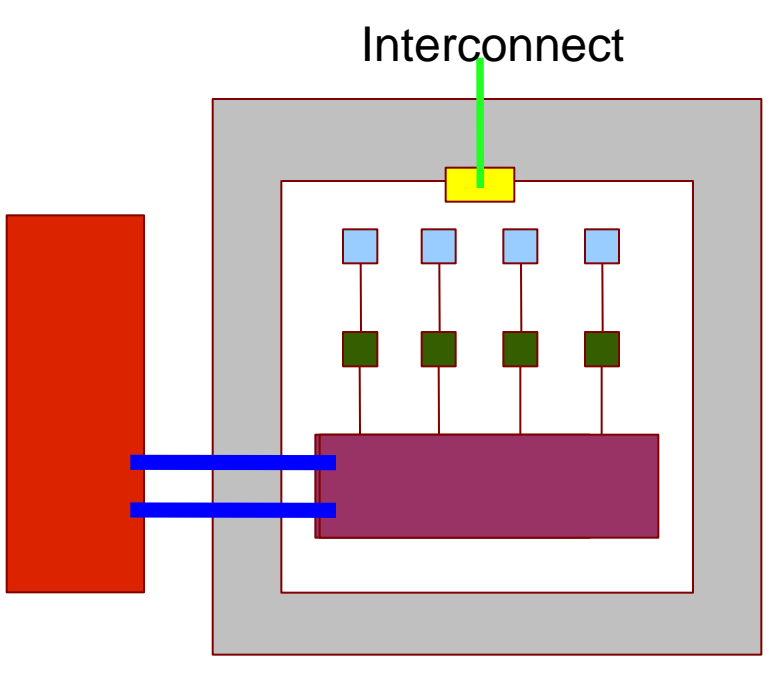

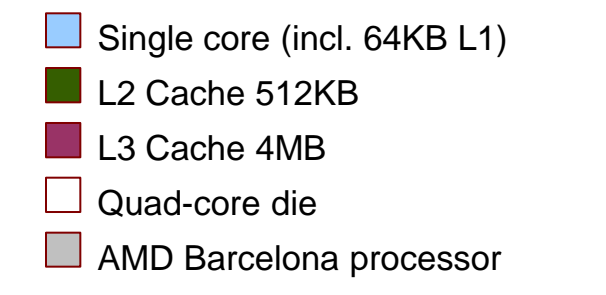

- Hyper Transport port
	- 16-bit Hyper Transport 1 link, 6.4GB/s
- Memory channel 8GB DDR Memory @ 800 MHz, 12.3GB/s across node

## Phase 2b: Cray XT6

- 44,544 cores from 1856 nodes, 2 x 12, 2.1GHz cores.
- 32 GB memory per node, 1.33 GB per core
- Peak performance of around 340 Tflops
- Initially interconnect remains at SeaStar, then upgraded to Gemini by the end of 2010.
- Half of XT4 will remain until this time.
- Gemini will allow one-sided communication in MPI, UPC and **Co-Array Fortran**.

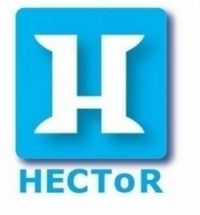

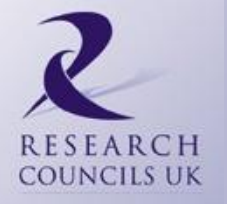

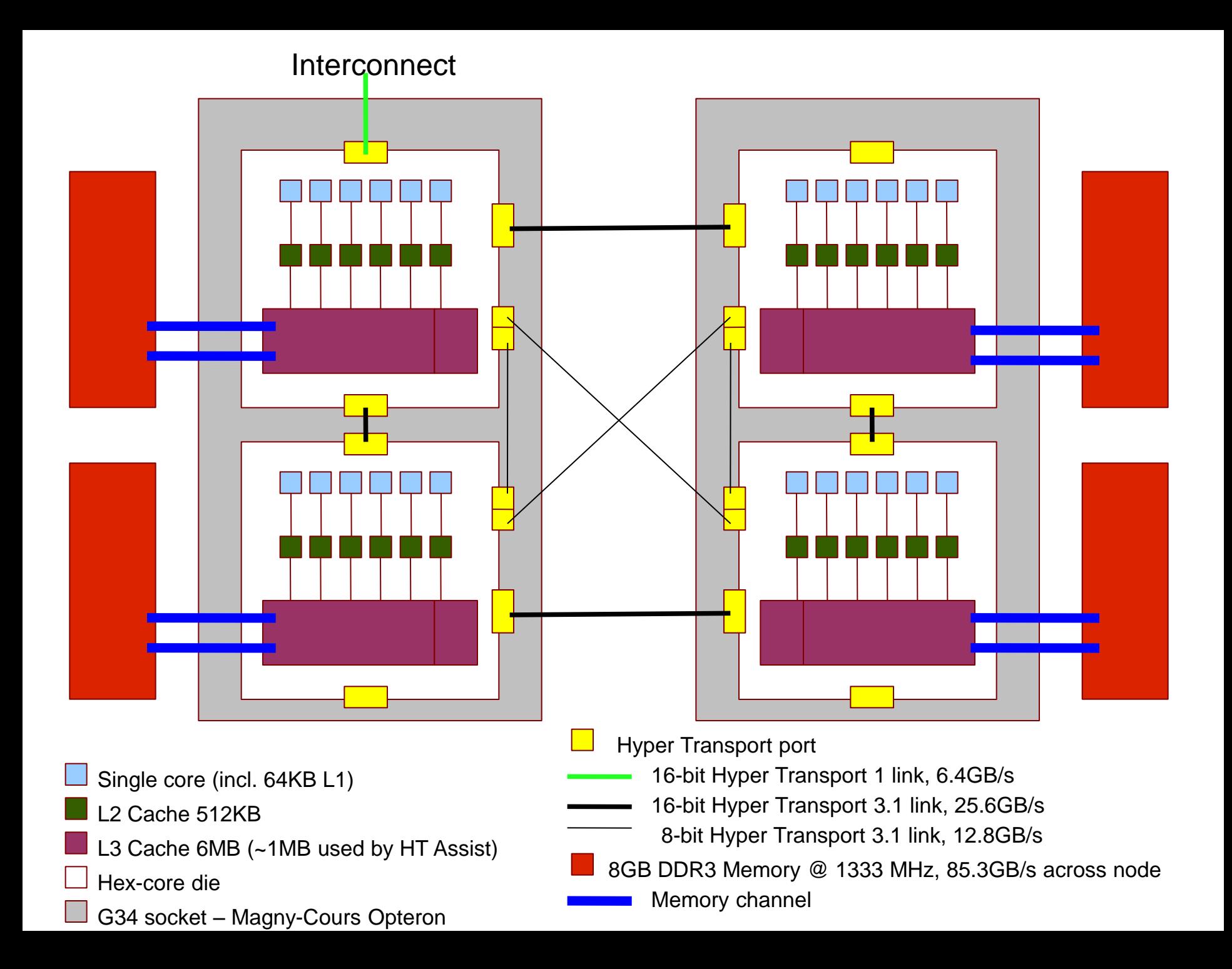

#### Performance at Phase 2

- Code must vectorize to benefit from the increased (2 dp numbers) SSE registers.
- There is increased contention for the communication network. So users looking at mixed mode or System V for MPI all-to-alls etc.
- Memory per core decreasing, maybe no longer enough for an MPI process on each core.
- Performance likely to be best as 4 6-way SMP, or under populated nodes.

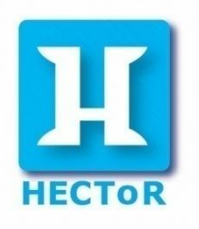

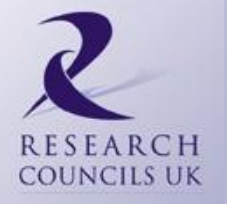

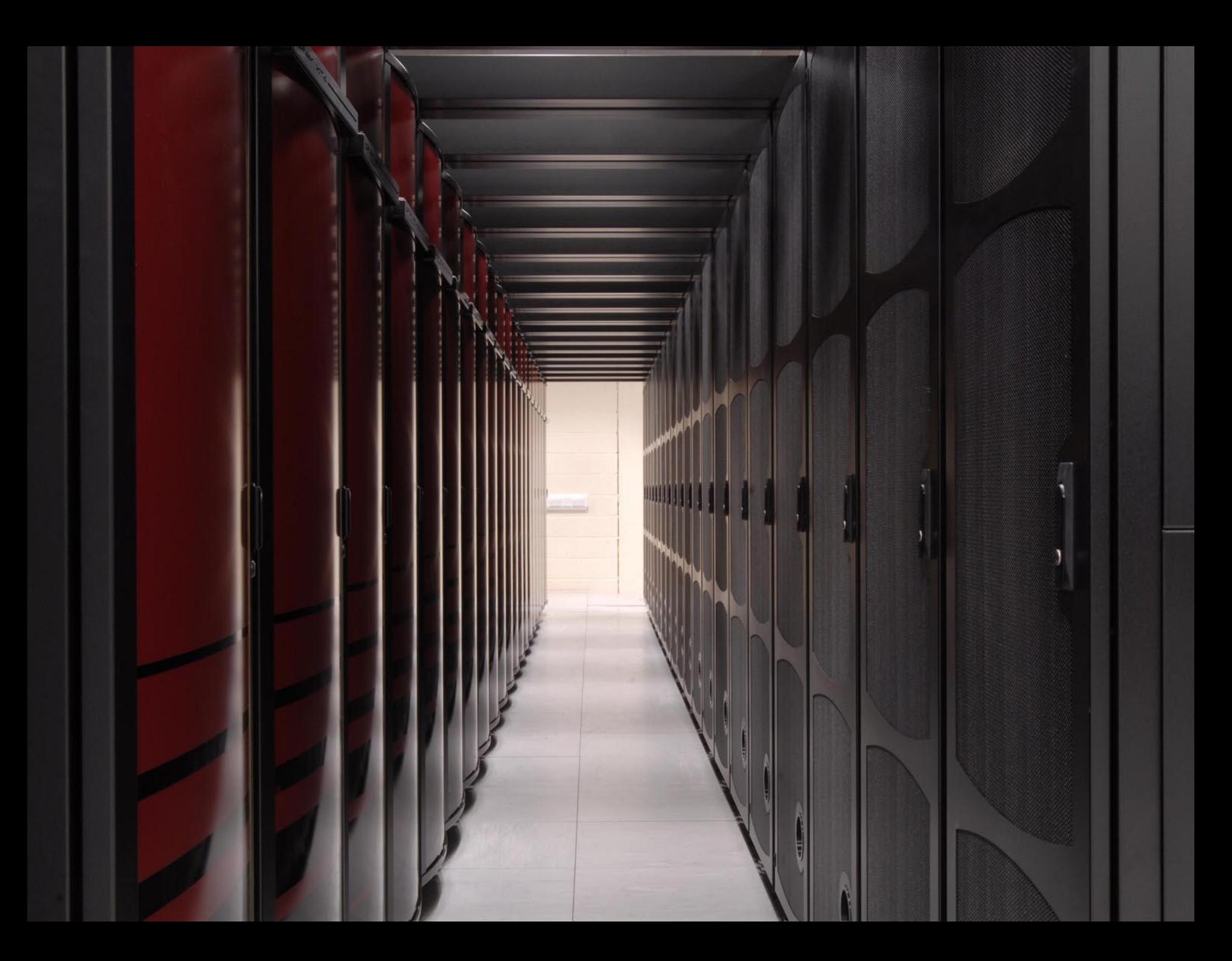

## Storage

- Shared by both machines
- 70 TB NAS storage (/home)
	- Backed up
	- Not accessible from the compute nodes
- 864 TB Lustre (/work)
	- High performance parallel filesystem
	- Not backed up
- Moving to eLustre.
- Archive facility (finally!)

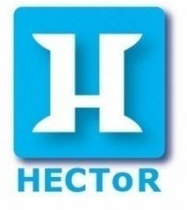

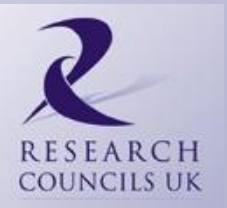

## XT Software Environment

- OS:
	- UNICOS/lc
		- SuSE Linux on login nodes
		- Compute Node Linux (CNL) on compute nodes
- Compilers:
	- PGI, Pathscale, GNU (Fortran 95, C, C++)
	- NAGware f95
- Tools:
	- CrayPat + Apprentice2 for performance profiling
	- Totalview debugger

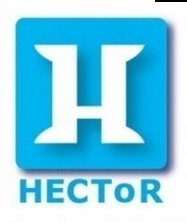

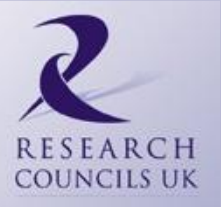

## XT Software Environment

- Libraries
	- Cray MPT (based on MPICH-2. Includes MPI2 and Cray SHMEM)
	- xt-libsci (BLAS, LAPACK, ScaLAPACK, SuperLU, IRT)
	- FFTW
	- Older Cray FFT interfaces
	- AMD ACML (BLAS, LAPACK, FFTs, RNGs)
	- NAG Fortran, SMP and Parallel Libraries (PGI only)
- Batch scheduler PBS Pro

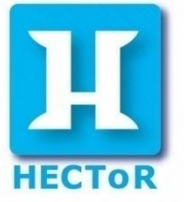

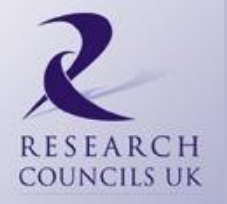

## Third Party Application Codes

- Chemistry and Life Sciences
	- AMBER, CASINO, CASTEP, CHARMm, CPMD, CRYSTAL, DALTON, DL\_POLY, GAMESS\_UK, LAMMPS, NAMD, NWChem, SIESTA, VASP
- Engineering
	- ParaFEM, Pnewt, ROTORMBMGP
- Other
	- NEMO, HDF5, NetCDF, PetSc, AIMPRO, GS, H2MOL, HELIUM, PCHAN, POLCOMS, PRMAT, Globus, R

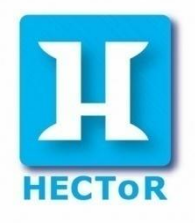

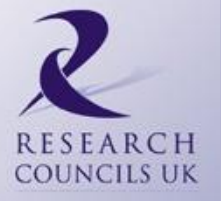

- Precise mechanism varies between research councils
	- EPSRC and BBSRC: Apply direct to RC
	- NERC via 4 consortia or direct
	- See individual website for more information
	- Resources awarded in terms of *Allocation Units* 1 Gflop for 1 hour (which have a notional value)

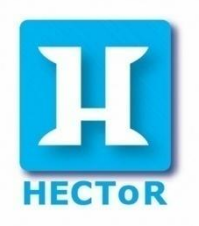

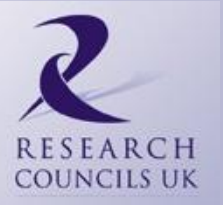

- Full Peer Reviewed Access (Class 1a)
	- Typically peer-reviewed and part of larger research proposal
	- Application form requires you to provide info on previous HPC experience, type of jobs to be run, software needed, support requirements, etc
	- Requires Technical Assessment from NAG as part of full proposal
- See [www.hector.ac.uk](http://www.hector.ac.uk/) for more details

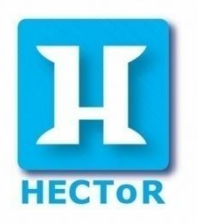

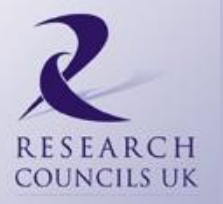

- Direct Access (Class 1b)
	- New pilot scheme designed to give quicker access to a large (>125,000 core hours) resource
	- Valid for 6 months, could be used for:
		- bridging access between grant applications
		- trialing application developments at scale
		- providing preliminary results to aid grant applications
	- Independent panel assesses application every 4 months, next deadline 21<sup>st</sup> September.
	- Requires Technical Assessment

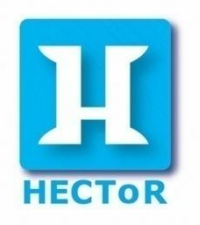

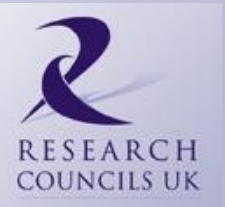

- Pump Priming/New Research (Class 2a)
	- For pump-priming projects or new users of national service
	- Requires Technical Assessment from NAG
	- Requires short (1 page) outline of project
	- Limited resources (up tp 25,000 core hours))
- Distributed CSE (Class 2b)
	- Awarded by NAG, via independent panel.
	- Can include up to 50,000 core hours for new users

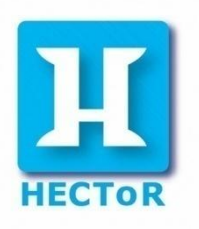

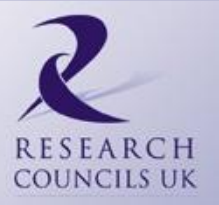

## Technical Assessments

- Confirm whether project is suitable for HECToR
	- capability science
	- not practical on local resources
	- all software is available/budgeted for
	- expectations from service are reasonable
	- HPC aspects of proposal are plausible
- Gather information about use of service
	- job profile
	- software requirements
		- CSE requirements

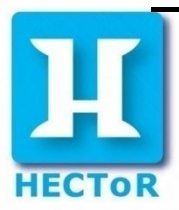

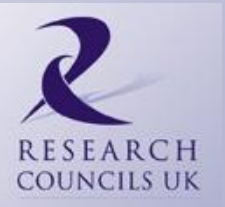

#### **CSE SERVICES**

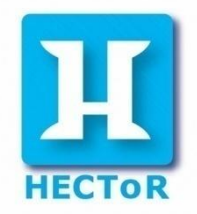

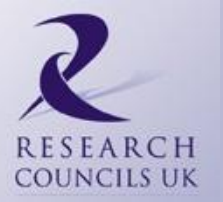

## Overview of the CSE Service

- •Partnership with HECToR user community to assist in deriving maximum benefit from the hardware
- •Central Team

–~8 FTEs based in Oxford and Manchester

- •Distributed Team
	- –~12 FTEs seconded to particular users, research groups or consortia

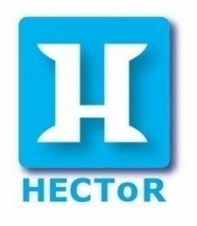

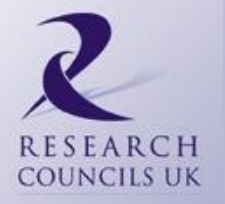

## The Central Team

- Technical Assessments of applications
- Helpdesk
	- Part of single HECToR helpdesk
	- Available to deal with problems that may take several days to resolve
- Documentation
- Help with porting, parallelizing and code optimisation – Could be several weeks of effort
- **Training**
- Manage **Distributed CSE Support**

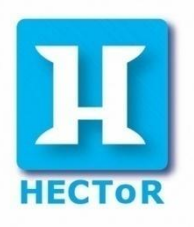

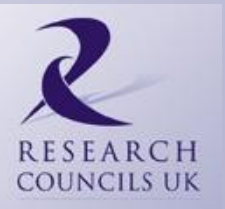

## **Training**

- Some HECToR-specific
	- Introduction to HECToR
	- Debugging, Profiling and Optimising (2 days)
	- X2 Programming (2 days)
	- Multicore (2 days)
- Application Specific Courses
	- DL\_Poly
	- CASTEP

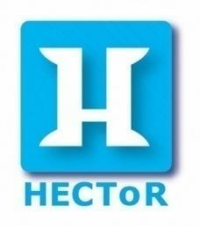

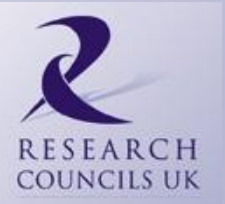

# **Training**

- More General Courses
	- Parallel Programming with MPI (3 days)
	- OpenMP (2 days)
	- Fortran 95 (3 days)
	- Others covering IO, Core HPC Algorithms, Visualization, Portability, Testing etc
- Open to user requests
	- Training for specific projects
	- Training on specific application codes

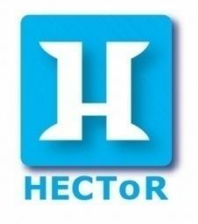

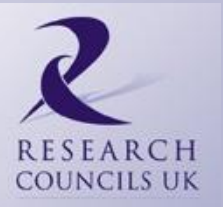

## **Training**

- The current schedule of courses is available at <http://www.hector.ac.uk/cse/training/>
- A full list of the courses we offer can be found at <http://www.hector.ac.uk/cse/training/courselist/>
- All of these courses are free to HECToR users and to anyone whose work comes under the remit of EPSRC, NERC or BBSRC.
- So you don't need to be currently funded.

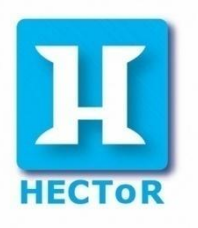

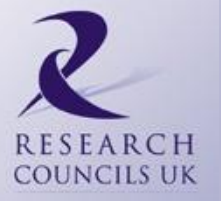

## Distributed CSE Support

- Allocated to specific individuals or groups
- Awards for software development to improve the capability of codes on HECToR
- Usually at least 6 months of effort for
	- Porting
	- Tuning, optimisation, scaling
	- Functional enhancements, etc.

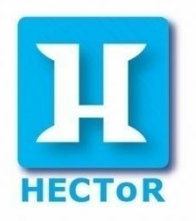

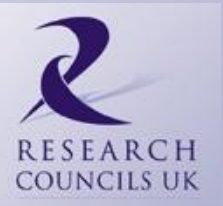

## Distributed CSE Support

- Regular calls for proposals
	- Next deadline is 21st June
	- Open to any HECToR user funded by a sponsoring Research Council
	- Also available for potential HECToR users
- "Panel-style" evaluation process
	- Independent experts rank proposals
	- NAG negotiates agreements according to available resources
	- Whole process is open and transparent

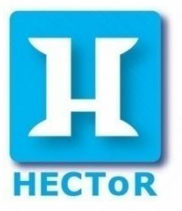

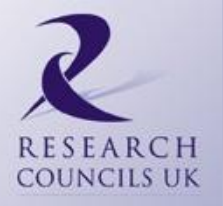

## Distributed CSE Support

#### •Staff managed by, and part of, CSE team

- –Programme of work/targets agreed in advance with PI
- –Managed/co-ordinated by member of central team
- –Could be based in PI's institution, at NAG, or elsewhere
- –Could be employed directly by NAG or by host institution via contract
- •More information

[http://www.hector.ac.uk/cse/distributedcse](http://www.hector.ac.uk/cse/training/courselist/) 

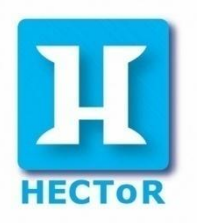

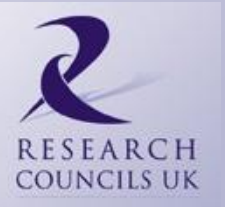

## Where to find more information

- Main HECToR website:
	- [www.hector.ac.uk](http://www.hector.ac.uk/)
- CSE pages at:
	- [www.hector.ac.uk/cse](http://www.hector.ac.uk/support/cse)
- EPSRC
	- [www.epsrc.ac.uk/ResearchFunding/FacilitiesAndServices/HighP](http://www.epsrc.ac.uk/ResearchFunding/FacilitiesAndServices/HighPerformanceComputing/) [erformanceComputing/](http://www.epsrc.ac.uk/ResearchFunding/FacilitiesAndServices/HighPerformanceComputing/)
- NERC
	- [www.nerc.ac.uk/research/sites/facilities/hpc/](http://www.nerc.ac.uk/research/sites/facilities/hpc/)
- BBSRC
	- [www.bbsrc.ac.uk/funding/hpc\\_access.pdf](http://www.bbsrc.ac.uk/funding/hpc_access.pdf)

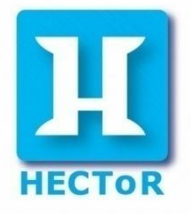

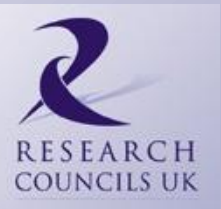

## Where to find more information

- More information on hardware, software and operation.
	- [www.cray.com](http://www.cray.com/) Marketing and technical.
	- [docs.cray.com](http://docs.cray.com/) In depth reference materials.
- Stay in touch, send subject of: SUBSCRIBE HECTOR-INTERESTED *Forename Surname* To: LISTSERV@jiscmail.ac.uk

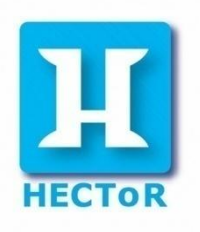

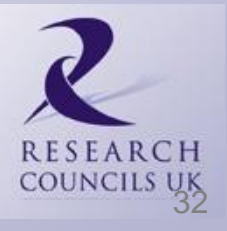

## HECToR Summary

- Cray XT4 and X2 vector machines in service
- Cray XT6 coming very soon. c/w programming challenges!
- Several routes for getting HECToR time.
- CSE Service available to help users get the most out of HECToR.
- Distributed CSE awards available for software development.
- Training available to all.

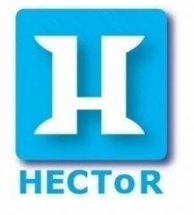

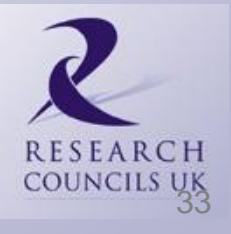

### **PHYSICS ON HECTOR**

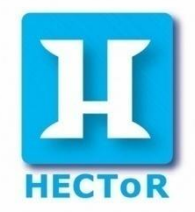

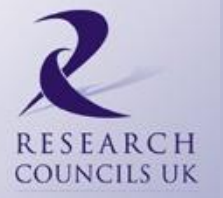

## Physics Codes on HECToR

- **Electronic Structure**
- These codes provide a periodic description of the electronic structure of the system and are often used for studying condensed-phase systems.
	- cp2k
	- **CASTEP**
	- CPMD
	- Siesta
	- CRYSTAL
	- VASP
	- ONETEP

– Wein-2k

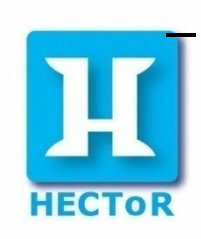

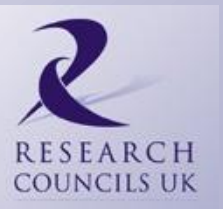

## Physics Codes on HECToR

- **Classical Molecular Simulation**
- These codes use an empirically derived 'force-field' to describe the interaction between particles and can often treat much larger systems than the electronic structure codes.
	- Amber
	- DL\_POLY
	- Gromacs
	- CHARMM
	- LAMMPS
	- NAMD

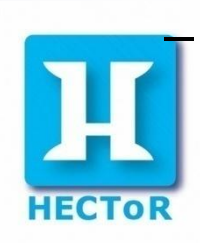

– ChemShell

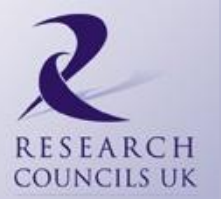
# Physics Codes on HECToR

- **Plasma Physics**
- Codes used for studying the properties of high-energy plasmas.
	- CENTORI
	- GS2
	- H2MOL
	- **HELIUM**
- Top three codes for usage on HECToR are all Physics codes, and VASP accounts for 22%!

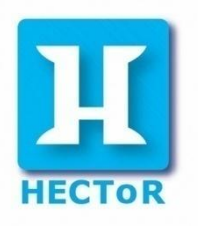

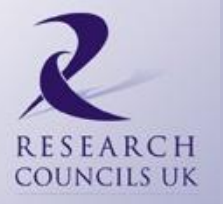

#### Case Study

• We look at two codes in a little more detail:

- Helium
- CASTEP

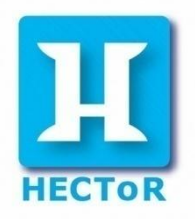

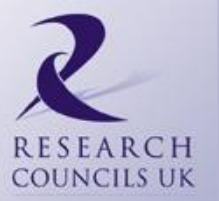

- HELIUM models the interaction between a single Helium atom and an intense, short laser pulse.
- The code is used to study the interaction between the two electrons as they ionize
- To solve this problem HELIUM directly solves the full Time-Dependent Schroedinger Equation, with a linearly-polarised laser field, this is a timedependent PDE with 5 spatial dimensions.
- No simplifying assumptions made in the physics.

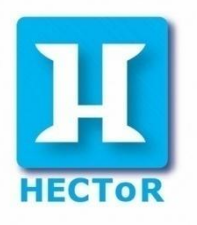

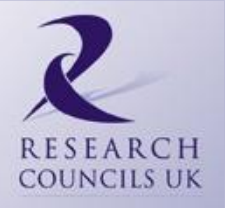

- One of the HECToR benchmarks.
- Fortran chosen as there are a lot of 3D and 4D arrays, and the need for array operations.
- Implements the 5 spatial dimensions as a 2-D finite-difference grid for the two radial coordinates, and a basis set of coupled spherical harmonics for the three angular co-ordinates.

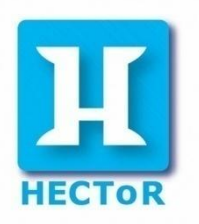

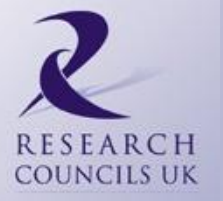

- Has a 3-D array of ~2000-3000 2-D radial grids (or "partial waves"), each of size ~5000x5000 grid points, so  $\sim$  10-100 billion grid points in total.
- At timestep t we update each 2-D radial grid based upon the values at timestep t-1 of that 2-D radial grid and some number of other 2-D radial grids.

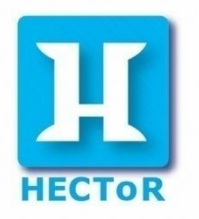

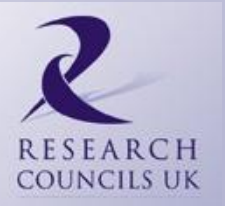

- Parallelised with MPI over the 2-D radial grids.
- So each MPI task will have a square block of every 2-D radial grid.
- Communications are mostly nearest-neighbour halo exchange, plus some global sums.
- The code has been tested on over 70,000 cores on Jaguar (Oak Ridge ~2PFlop system)
- Regularly run on 8,000 16,000 cores on HECToR.

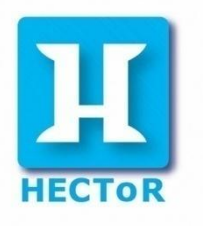

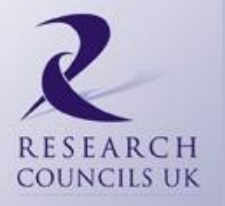

- Currently a dCSE is to look at hybrid parallelism to OpenMP parallelise over the basis set of partial waves within each MPI task.
- There is a limit to how small we can make each square block on each MPI task. Communication worsens for smaller blocks per MPI task.
- Proposed crossed-fields (two different laser field at 90 degrees to each other) will make this a full 6-D calculation increasing basis set in memory.

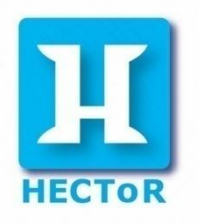

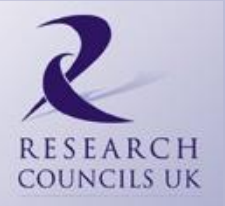

- Thus a hybrid MPI-OpenMP approach could allow scaling to larger numbers of cores in total by paralleling the work currently done by an MPI process.
- Help to accommodate increases in the size of the basis set in memory.
- And perhaps improve efficiency by reducing the MPI communication overhead.

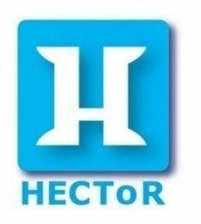

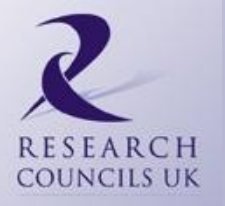

- CASTEP is a software package which uses density functional theory to provide atomic-level description of materials and molecules.
- It can provide information about total energies, forces and stresses on an atomic system, as well as calculating optimum geometries, band structures, optical spectra, phonon spectra etc
- It can also perform molecular dynamics simulations.

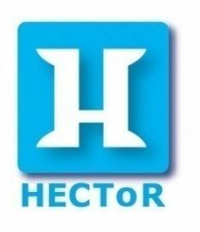

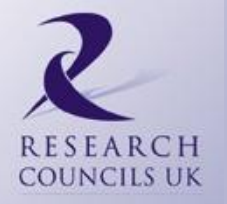

- CASTEP began in 1999, with the first release in 2001.
- There was a written specification, prior to coding.
- Implemented in Fortran 90 with TR 15581 (allocatable dummy arguments and derived type components.)
- Modular approach
- Data abstraction using derived data types
- Overloading for simple, clear subroutine names

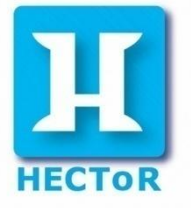

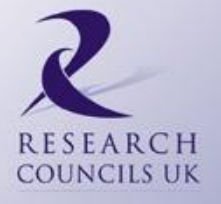

- CASTEP consists of three coding levels.
- "Utility" routines these provide the core algorithms to CASTEP along with FFTs, communication routines (built on MPI) and the IO.
- "Fundamental" routines the building blocks with definitions of types, density, potential, wave function etc,
- "Functional" routines the physics.

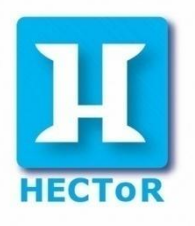

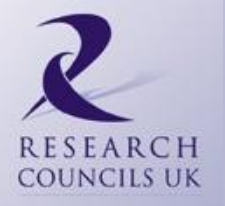

- This approach allows for functionality to be express in physics notation at the functional level.
- Easier to add new functionality.
- All machine dependent code at the lowest utility level.
- This allows all the work required for a move to HECToR Phase 2b, to be done at the utility level.

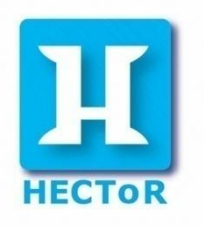

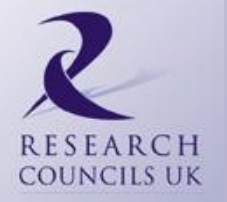

- CASTEP links to appropriate vendor libraries for BLAS, LAPACK and FTTs.
- Most of the computational time is spent in these routines.
- Also 3D FFT responsible for much of the communication.
- For each dimension x, y, z, each process performs a subset of 1D transforms in that direction.
- Before moving from one dimension to the next data must be "transposed" so that each process has the data it needs. This requires a call to MPI\_Alltoallv.

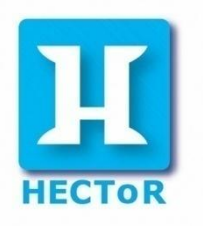

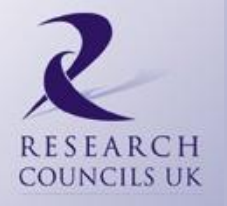

- Two optimization techniques are being used that result in only one MPI message being sent per node.
- Option 1 Use MPI\_Gather to marshal the outgoing data and MPI\_Scatter to distribute the incoming data.

– Synchronous

- Option 2 System V shared memory segments allow processes on a node to collate data prior to an MPI message.
	- One segment that all processes in a node can **write** their outgoing data directly **into**.
	- One that all processes in a node can **read** incoming data **from**.

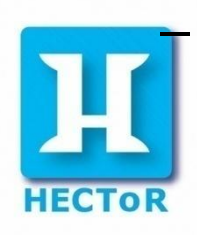

**Asynchronous** 

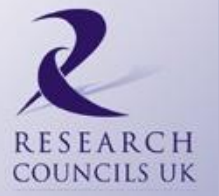

# Options on XT4

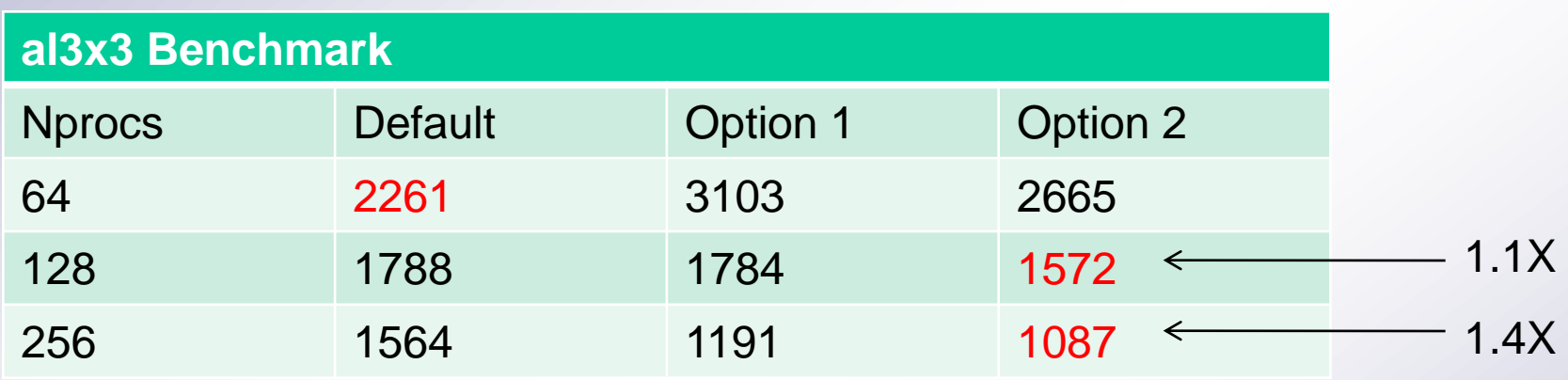

- Time in seconds
- Both options show a speed up, but only on larger jobs, where there is a lot of communication.
- Option 2 is best.
- This should be really important on Phase 2b...

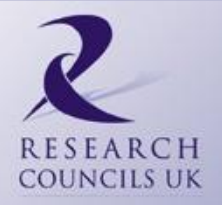

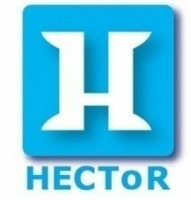

# System V on XT6

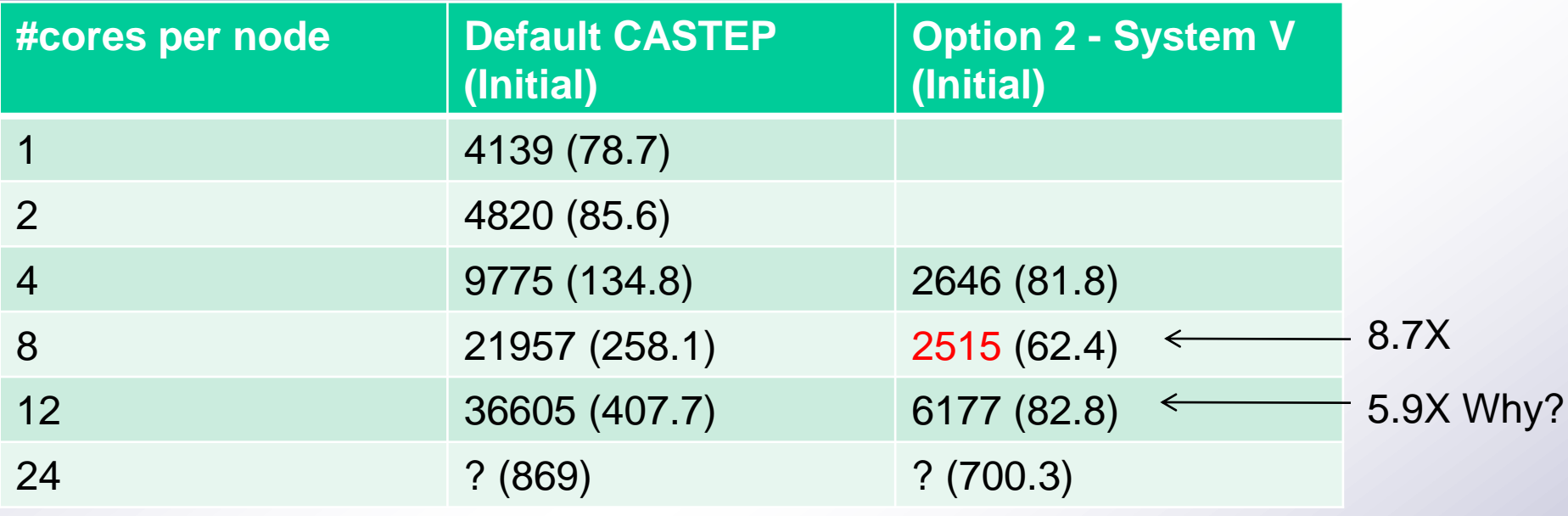

- Using sparsely populated jobs (i.e. using fewer MPI processes per node than number of cores per node)
- Shows improved performance. (Less contention on resources, memory and interconnect)

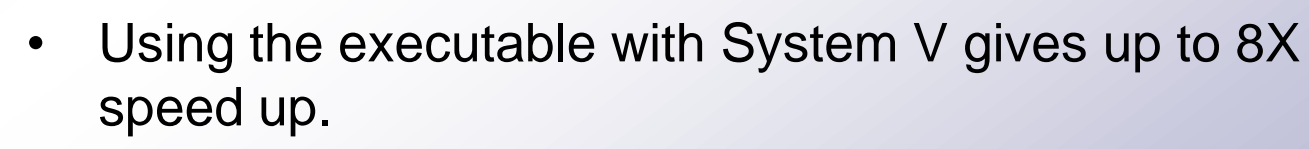

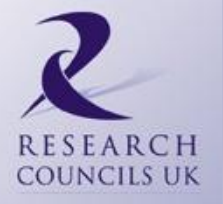

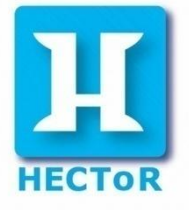

- A third approach is the use of shared memory libraries – hybrid MPI/OpenMP code via use of threaded (OpenMP) BLAS and LAPACK.
- First we compare just using all and one core per node on the XT4:

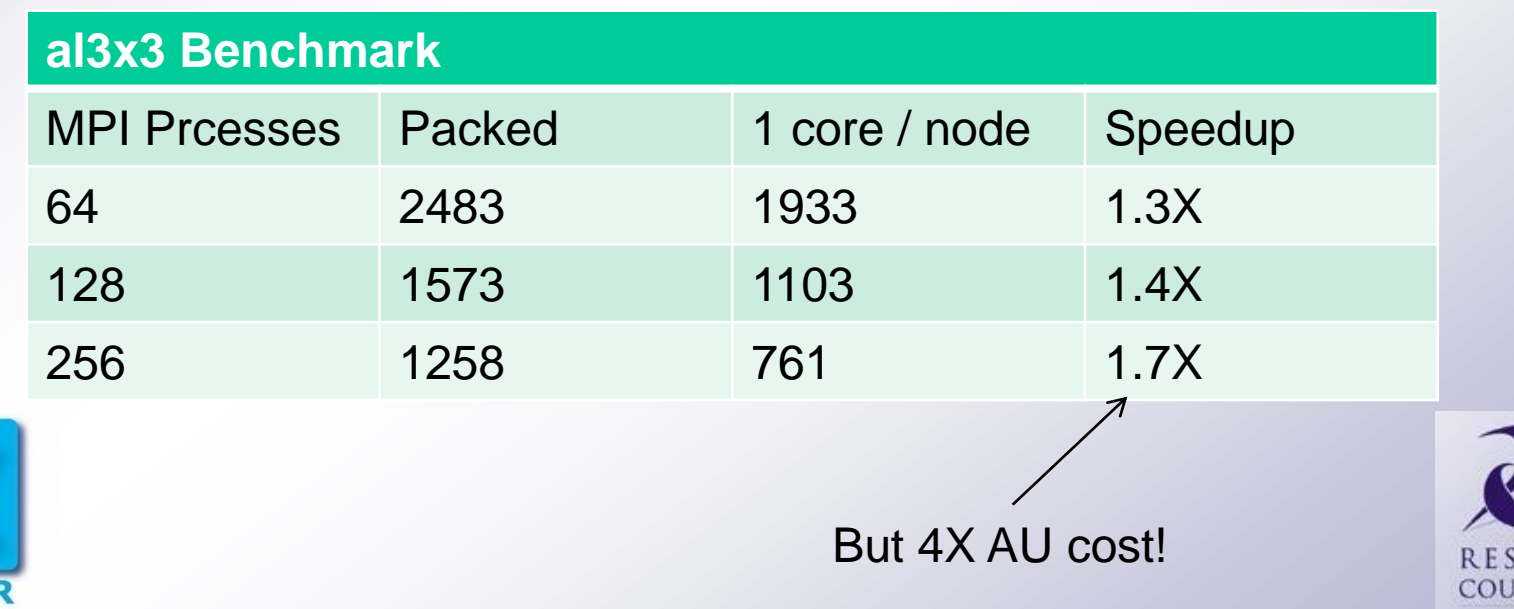

JCILS UK

- When using only one core per node we have three idle cores.
- So with threaded libraries:

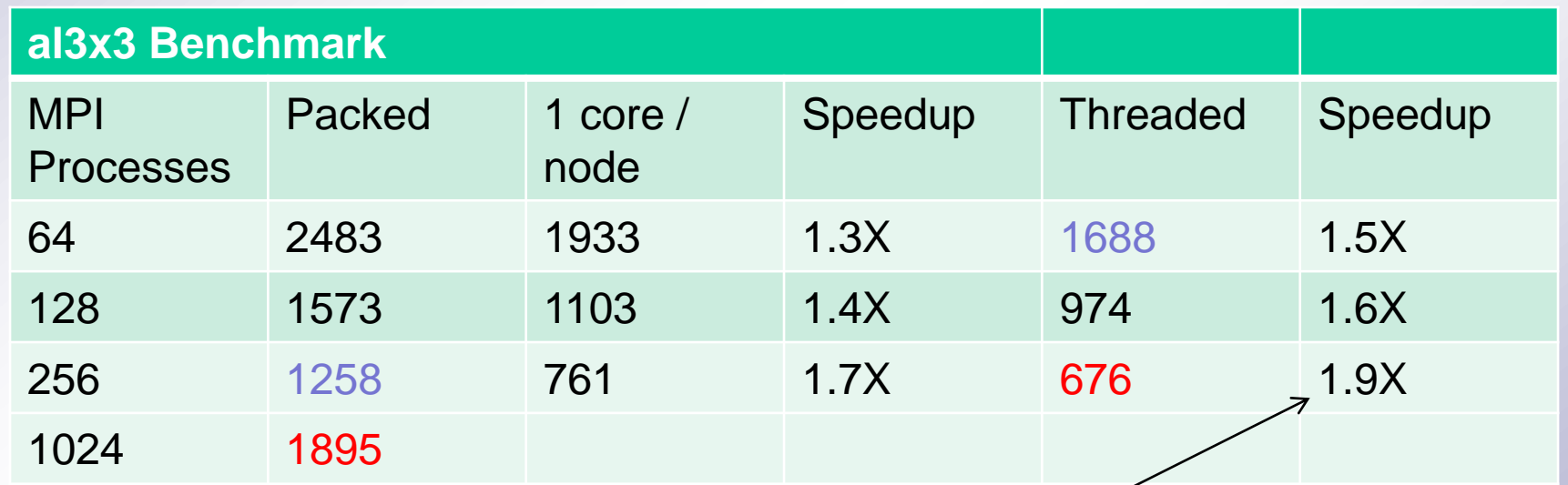

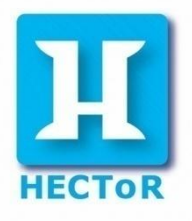

Good, but still not 4X

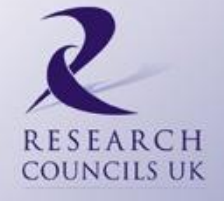

- We are still using 4 times the resources!
- We therefore need a reason to do it.
	- There are limits to scalability. E.g. al3x3 case using 1024 processes takes 1895s. Using the same number of cores the 256 process, 4-thread case takes 676s
	- Large problem that exceeds the memory-per-core limit (currently 2GB, soon 1.3GB). Idle cores, so make them do something. (This is considered critical and being investigated now.)
	- You want the result as soon as possible.

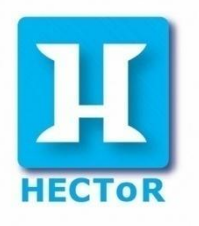

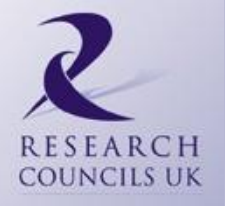

#### References

- CSE/dCSE reports:
	- [www.hector.ac.uk/cse/reports](http://www.hector.ac.uk/cse/reports)
- Shared memory report:
	- [www.hector.ac.uk/cse/reports/castep\\_m.pdf](http://www.hector.ac.uk/cse/reports/castep_m.pdf)
- (Draft) Phase 2b guide:
	- [www.hector.ac.uk/cse/documentation/Phase2b](http://www.hector.ac.uk/cse)

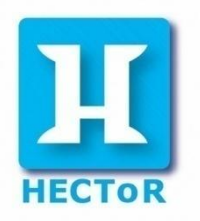

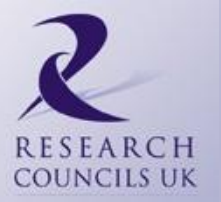

#### Nag Product Update

Craig Lucas

*June 2010*

nag

**Experts in numerical algorithms and HPC services**

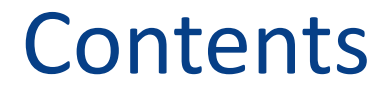

- The NAG Compiler
- **The NAG Libraries**

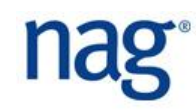

#### The NAG Fortran Compiler

- 1991 World's first Fortran 90 Compiler (f90)
- $1997 -$  Fortran 95 (f95)
- 1999 TR 15580 and 15581 added
	- $\Box$  IEEE modules
	- $\Box$  Allocatable attribute extensions
- 2003 First new F2003 features
- 2008 Release 5.2, most of F2003 (nagfor)
- 2010 Release 5.3 later this year

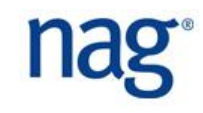

- Standards Conformance
- **U** Very few language extensions
- **Extensive error checking** 
	- □ As required by the ISO standard
	- $\Box$  Checking for likely programming mistakes
	- Additional run time checking -C=undefined, -C=array

#### ■ Portable

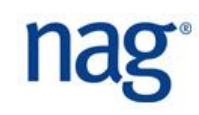

- Compiler converts internal representation to C
- Output C
- Use native C compiler as code generator
	- Available on major platforms
	- □ Allows "one-off" implementations, e.g. IBM z9/Linux

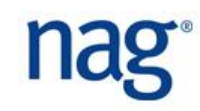

- **Ad hoc type comparison** (EXTENDS\_TYPE\_OF & SAME\_TYPE\_AS)
- Parameterised derived types
- Finalisation (priority for 5.3)
- Defined I/O
- **Structure constructor syntax enhancements**

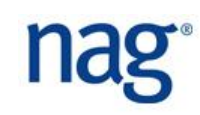

#### Fortran 2003 Features implemented in 5.2

- **Unlimited polymorphic**
- **Procedure pointers**
- Object-bound procedures
- **Allocatable scalars**
- Deferred character length
- **More intrinsic functions in initialisation expressions**
- **Reallocating assignment**
- **Recursive I/O**
- **ASSOCIATE**
- **MOVE ALLOC**
- New KIND= optional argument to some intrinsics
- **E** CHARACTER argument to some intrinsics
- **Type-spec for array constructor**
- **Asynchronous I/O**
- **Enhanced complex constants**
- **Pointer lower bound setting**
- **Renaming operators on USE**
- **E** C\_F\_PROCPOINTER
- **EXECUTE:** Changes to SYSTEM\_CLOCK
- BOZ constants allowed in CMPLX, DBLE, INT and REAL
- **E** C Interoperability
- **Enum types**
- **Type bound procedures**
- **New I/O features**
- $\blacksquare$  I/O of NaNs
- **Abstract derived types**
- **Deferred bindings**
- **PROCEDURE statement**
- **Public entities of PRIVATE Type**
- **ISO\_FORTRAN\_ENV module**
- **IMPORT statement**
- **INTENT for pointers**
- Square bracket array constructors
- **SOURCE in ALLOCATE**
- **EXECT\_COMMAND etc**
- **GET\_ENVIRONMENT\_VARIABLE**
- …
- All of the object-oriented features (except finalisers which will be in 5.3)
- All of C interoperability
- All the main new intrinsics
- Most of the new I/O features

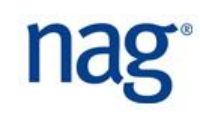

- Double-double quadruple precision on all platforms that don't have native quad precision.
	- $\Box$  Sun SPARC native
	- $\Box$  Linux, Windows & Mac double-double
- 31 decimal digits precision
- **Slightly smaller exponent range than double**

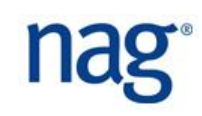

#### ■ Fortran 2008?

- $\Box$  Big new addition to the language
- $\Box$  First new features in Release 5.3, later this year

#### **DenMP**

- $\Box$  We'd like to introduce some OpenMP support, in a future release.
- Improved checking
- **Improved efficiency**
- Better debugger

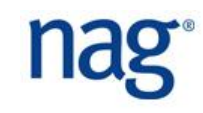

- Great pedigree team headed by NAG principal consultant, Malcolm Cohen, secretary to the international working group on Fortran, ISO/IEC JTC1/SC22/WG5.
- Co-author of "Fortran 95/2003 Explained" with John Reid and Michael Metcalf.
- World's first Fortran 90 compiler
- Developed and enhanced to include Fortran 95 and most features of Fortran 2003.
- Regularly updated, fully supported.
- EXCELLENT (the world's best) checking compiler

Unique Selling Point

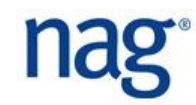

- Integrated Development Environment for NAG compiler on Windows PC
- Perfectly integrated with NAG Library
	- $\Box$  NAG example program templates
- Extra facilities: tools e.g. Fortran Polisher, Fortran converter, LAPACK examples
- Integrated debugger

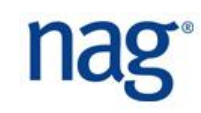

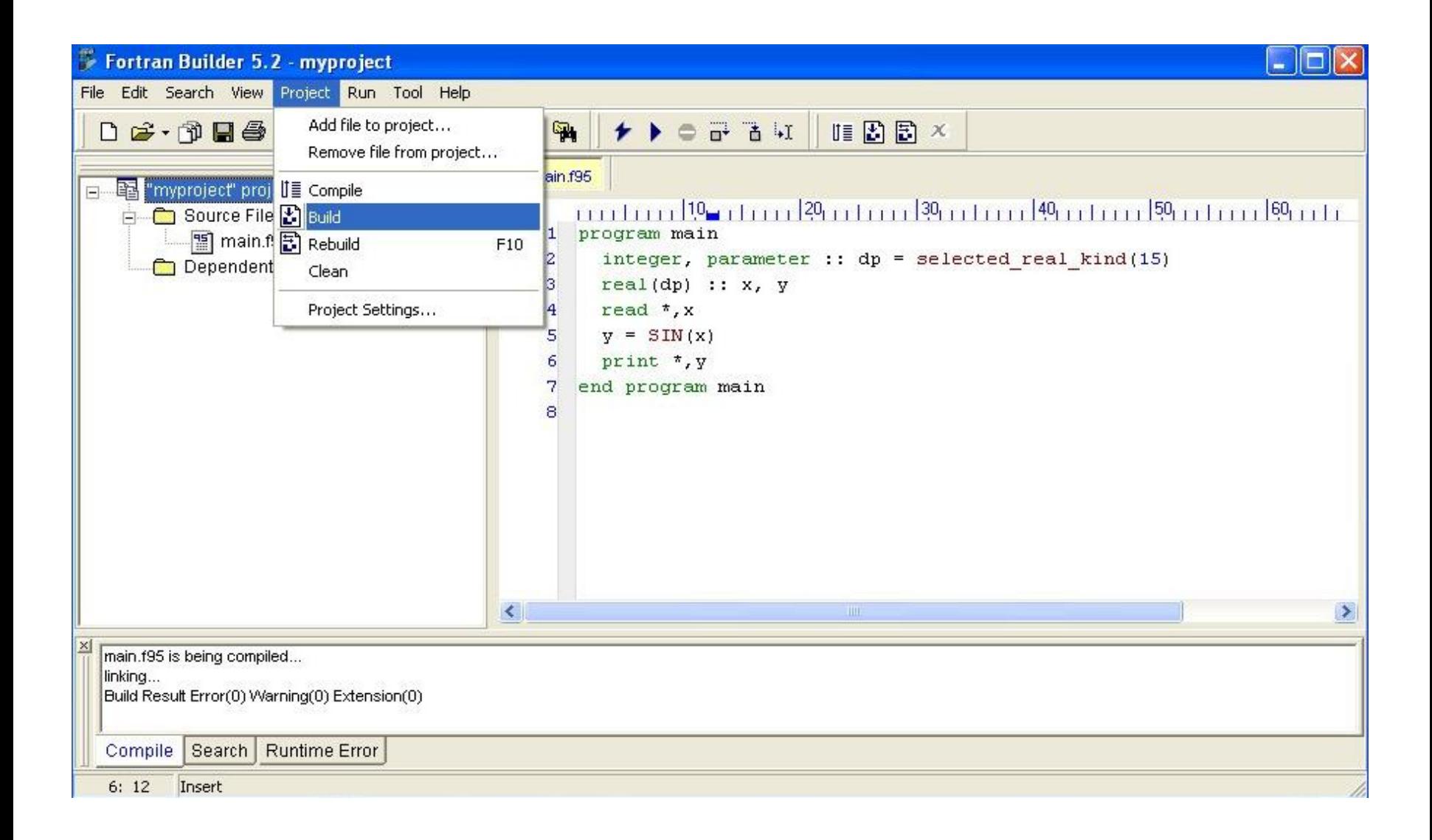

#### Release 5.2 Availability

- x86 Linux
- x64 Linux
- **SPARC**
- Mac
	- Intel
	- PowerPC
- Windows (Fortran Builder)

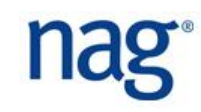

#### The NAG Numerical Libraries

- NAG Fortran Library
- NAG C Library
- **NAG SMP Library** 
	- $\Box$  for symmetric multi-processor machines (OpenMP)
- NAG Parallel Library
	- $\Box$  for distributed memory parallel machines (MPI)
- NAG Toolbox for MATLAB
- Documented with error & accuracy information and example programs.

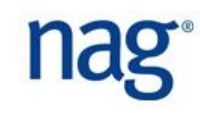
## NAG Library Contents

- Root Findin[g](http://info.nag.co.uk/TechProductInfo/Publications/fl/dev_manual/html/toc/c05.html)
- **Summation of Series**
- **Quadrature**
- **Theorry Differential Equations**
- **Partial Differential Equations**
- **Numerical Differentiation**
- **Integral Equations**
- Mesh Generation
- **Interpolation**
- Curve and Surface Fitting
- **Optimization**
- Approximations of Special Functions
- Dense Linear Algebra
- **Sparse Linear Algebra**
- Correlation and Regression Analysis
- **Multivariate Analysis of** Variance
- **Random Number Generators**
- **Univariate Estimation**
- Nonparametric Statistics
- **Smoothing in Statistics**
- **E** Contingency Table Analysis
- **Survival Analysis**
- **Time Series Analysis**
- **Operations Research**

### New at Mark 22

- Global Optimization
- Nearest Correlation Matrix
- Wavelets
- Roots of equations
- Ordinary Differential Equations Solvers
- Various linear algebra
- Various statistics, including random number generators, multivariate methods and time series analyis
- **Option pricing**
- Sorting and searching

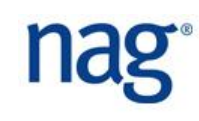

# NAG Library Interfaces

- **Fortran**
- $\blacksquare$  C
- $C++$
- $\blacksquare$  C# / .NET
- Java

…

- Borland Delphi
- **Python**
- **Excel**
- **MATLAB**
- **Maple**
- **LabVIEW**
- R and S-Plus
- **SAS**

…

**Simfit** 

## NAG Toolbox for MATLAB

- Comprehensive interfaces to NAG Fortran Library
- Fully integrated into MATLAB
	- $\Box$  many routine arguments become optional
		- $\Box$  easier to read code
	- $\Box$  complete documentation for each routine
		- $\Box$  including examples
- Complementary functionality to MATLAB
- Alternative to several specialist toolboxes

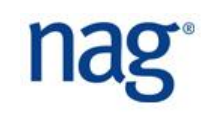

**B** Help File Edit View Go Favorites Desktop Window Help Help Navigator  $\times$  $\mathfrak{S}$  $4$  $\left( \blacksquare \right)$  $\Rightarrow$  $\blacktriangledown$  Go Search for: Title: d03eb:: Partial Differential Equations (NAG Toolbox) Example: "plot tools" OR plot\* tools **NAG Toolbox: d03eb** Contents | Index | Search Results | Demos - Begin Here 1 Purpose **E** Release Notes  $\Box$  **D** Installation tp115214.pdf - Adobe Reade d03eb uses the Strongly Implicit Procedure to calculate the solution to a system of **MATLAB** Edit View Document simultaneous algebraic equations of five-point molecule form on a two-dimensional Curve Fitting Toolbox topologically-rectangular mesh. ('Topological' means that a polar grid, for example (r, 0), can  $1/7$ 10 12.8% Find Financial Toolbox be used, being equivalent to a rectangular box.) Financial Derivatives Toolbox NAG Toolbox 2 Syntax  $\Box$  - Introduction D03 - Partial Differential Equations  $d03eb$ A00 - Library Identification [t, itcoun, itused, resids, chngs, ifail] =  $d03eb(n1, a, b, c,$ A02 - Complex Arithmetic W. d, e, q, t, aparam, itmax, itcoun, ndir, ixn, iyn, conres, **NAG Toolbox for MATLAB** CO2 - Zeros of Polynomials conchn.  $ln2$ ,  $n2$ ) E CO5 - Roots of One or More Transcendent d03eb CO6 - Summation of Series **3** Description DO1 - Quadrature 1 Purpose DO2 - Ordinary Differential EquationsIntegr Given a set of simultaneous equations DO3 - Partial Differential Equations d03eb uses the Strongly Implicit Procedure to calculate the solution to a system of simultaneous algebraic equations of five-point molecule form on a two-dimensional topologically-rectangular mesh. ("Topolod02 - Introduction  $Mt = q$  $(1)$ gical' means that a polar grid, for example  $(r, \theta)$ , can be used, being equivalent to a rectangular box.) d0 sea - Elliptic PDE, Laplace's equation, dC<sub>3eb</sub> - Elliptic PDE, solution of finite diffe (which could be nonlinear) derived, for example, from a finite difference representation of a 2 Syntax two-dimensional elliptic partial differential equation and its boundary conditions, the routine dl Bec - Elliptic PDE, solution of finite diffe [t, itcoun, itused, resids, chngs, ifail] = d03eb(n1, a, b, c, d, e, q, t, aparam, itmax, itcoun, ndir, ixn, iyn, conres, conchn, 'n2', n2) determines the values of the dependent variable t, q is a known vector of length  $n_1 \times n_2$  and do3ed - Elliptic PDE, solution of finite diffe M is a square  $(n_1 \times n_2)$  by  $(n_1 \times n_2)$  matrix. d<sup>1</sup>3ee - Discretize a second-order elliptic 03fa - Elliptic PDE, Helmholtz equation, 3 Description The equations must be of five-diagonal form: 03ma - Triangulation of plane region Given a set of simultaneous equations **HO3nc** - Finite difference solution of the BI  $a_{ij}t_{i,j-1} + b_{ij}t_{i-1,j} + c_{ij}t_{ij} + d_{ij}t_{i+1,j} + e_{ij}t_{i,j+1} = q_{ij}$  $Mt = q$  $(1)$ d03nd - Analytic solution of the Black-Sc (which could be nonlinear) derived, for example, from a finite difference representation of a twod03ne - Compute average values for d03no for  $i = 1, 2, ..., n_1$ ;  $j = 1, 2, ..., n_2$ , provided  $c_{ij} \neq 0.0$ . Indeed, if  $c_{ij} = 0.0$ , then the equation is dimensional elliptic partial differential equation and its boundary conditions, the routine determines the d03pc - General system of parabolic PDE assumed to be values of the dependent variable t. q is a known vector of length  $n_1 \times n_2$  and M is a square  $(n_1 \times n_2)$  by  $(n_1 \times n_2)$  matrix. d03pd - General system of parabolic PDE The equations must be of five-diagonal form: d03pe - General system of first-order PDE  $t_{ii} = q_{ii}$ .  $a_{ij}t_{ij-1}+b_{ij}t_{i-1,j}+c_{ij}t_{ij}+d_{ij}t_{i+1,j}+e_{ij}t_{i,j+1}=q_{ij}$ d03pf - General system of convection-diffu d03ph - General system of parabolic PDE For example, if  $n_1 = 3$  and  $n_2 = 2$ , the equations take the form: for  $i = 1, 2, \ldots, n_1; j = 1, 2, \ldots, n_2$ , provided  $c_{ij} \neq 0.0$ . Indeed, if  $c_{ij} = 0.0$ , then the equation is assumed d03pj - General system of parabolic PDEs to be d03pk - General system of first-order PDE  $t_y = q_y$ d03pl - General system of convection-diffu For example, if  $n_1 = 3$  and  $n_2 = 2$ , the equations take the form: d03pp - General system of parabolic PDE  $c_{11}$   $d_{11}$  $e_{11}$  $t_{11}$  $q_{11}$ d03pr - General system of first-order PDE  $c_{21}$  $q_{21}$  $b_{21}c_{21}d_{21}$ d03ps - General system of convection-diffi $e_{21}$  $t_{21}$  $q_{21}$  $b_{31}$  $q_{31}$  $c_{12}$   $d_{12}$  $q_{12}$  $a_{12}$ d03pu - Roe's approximate Riemann solve  $b_{31}c_{31}$  $e_{31}$  $t_{31}$  $q_{31}$  $a_{22}$  $b_{22}$  $c_{22}$  $d_{22}$  $q_{\rm 22}$ d03pv - Osher's approximate Riemann sol  $c_{12} d_{12}$  $t_{12}$  $q_{12}$  $q_{12}$  $q_{12}$  $a_{32}$  $b_{32}$  $c_{12}$ d03pw - Modified HLL Riemann solver for I.  $b_{22}c_{22}d_{22}$  $t_{22}$  $q_{22}$  $q_{22}$ The system is solved iteratively, from a starting approx ation  $t^{(1)}$ , by the formulae  $= q$  $Ms^{(n)} = r^{(n)}$ Maple **Juick Lime** Calculato Player

NAG Toolbox help

**M** oxford brookes talk

**M** Merck

**Expression CONTING** 

 $\overline{16}$  Hel

What is the NAS To... MATLAB 7.4.0 (R20...

Foolbox help<br>
MATLAB formatting NAG formatting<br>
(in PDF) (in PDF)

**Exter115214.pdf** - Ado...

●①●◆ --- - 4日 < 金馬引きびぐや 和良+ 12:21

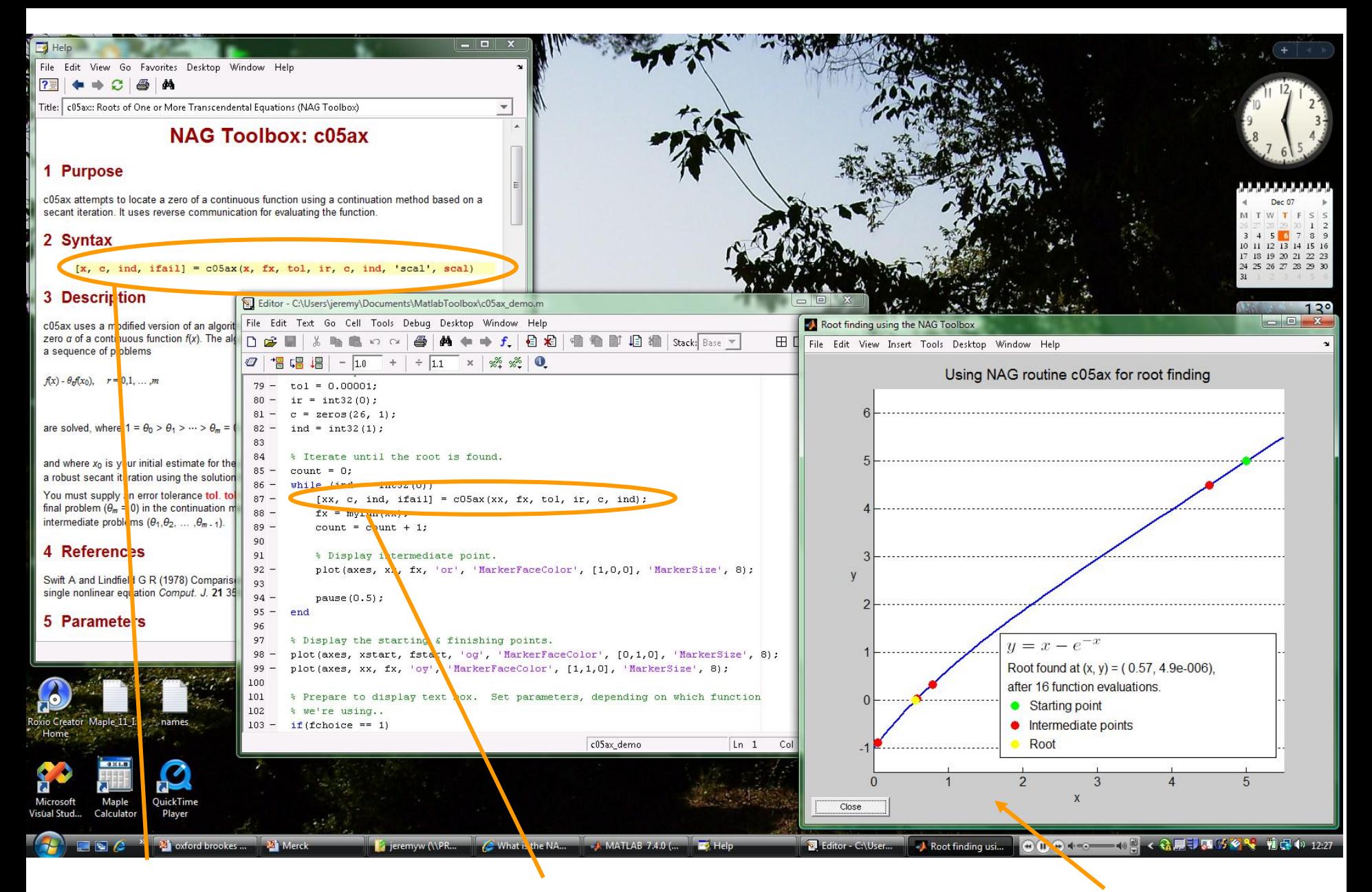

NAG routine

How to call the Calling the routine MATLAB plot in MATLAB

### Mark 23

- Code freeze imminent for Mark 23 of NAG Fortran Library and NAG Toolbox for MATLAB will be out soon after.
	- Global Optimization
	- $\Box$  Image processing
	- □ Dense Linear Algebra
	- $\Box$  Sparse Linear Algebra
	- □ Correlation and Regression Analysis
	- Random Number Generators
	- Nonparametric Statistics

FFTs

ODE

- $\Box$  Integration
- $\Box$  Roots of Equations
- □ Option Pricing
- Wavelets
- $\square$  Special functions

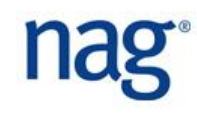

## NAG Library for SMP and Multicore

- NAG Library for SMP and Multicore will follow much quicker from Mark 23.
- The same interface to serial library, just re-link
- NAG-specific routines parallelised with OpenMP
	- □ Focus of future NAG SMP library development work
	- $\Box$  Seeking to broaden scope of parallelism to different parts of the library

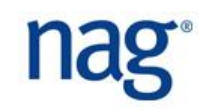

# NAG Library for SMP and Multicore

- Root Findin[g](http://info.nag.co.uk/TechProductInfo/Publications/fl/dev_manual/html/toc/c05.html)
- Summation of Series (e.g. FFT)
- Quadrature
- **Ordinary Differential Equations**
- **Partial Differential Equations**
- **Numerical Differentiation**
- **Integral Equations**
- Mesh Generation
- **Interpolation**
- **Example 2 Curve and Surface Fitting**
- Optimisation
- **Exercise Approximations of Special Functions**
- **Dense Linear Algebra**
- **Sparse Linear Algebra**
- **Example 2 Correlation and Regression** Analysis
- **Multivariate Analysis of Variance**
- **Random Number Generators**
- **Univariate Estimation**
- **Nonparametric Statistics**
- **Smoothing in Statistics**
- Contingency Table Analysis
- Survival Analysis
- **Time Series Analysis**
- Operations Research

### Thanks to ...

- Keith Refson, Rutherford Appleton
- Stuart Clarke, Durham

#### ■ NAG colleagues

- Lucian Anton
- Chris Armstrong
- Ian Bush
- Ian Hounam
- Phil Ridley
- □ Ed Smyth

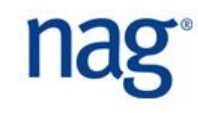